## *Obrazac za dostavljanje komentara i prijedloga izmjene na Prednacrt Pravilnika o uslovima za obavljanje djelatnosti u šumarstvu*

## *Uputstvo za popunjavanje obrasca*

*U koloni Opća zapažanja vezano za prednacrt propisa molimo upišite vaša zapažanja vezana za radni materijal propisa koji se nalazi u procesu konsultacija i na koji vi dajete komentare. Ova zapažanja se mogu odnositi na potrebu donošenja propisa na koji dajete komentare, njegov odnos sa drugim propisima koji direktno ili indirektno uređuju istu ili sličnu oblast, zatim redoslijed članova u samom tekstu propisa i njihov eventualni drugačiji raspored, izostanak nekih važnih odredbi i slično.*

*U koloni Pojedinačni komentari na članove prednacrta propisa molimo upišite na koji konkretno član i stav se vaši komentari odnose. U okviru toga molimo da za svaki taj član ili stav date komentar, obrazloženje, odnosno razlog zbog čega smatrate da ponuđeno rješenje nije odgovarajuće, te eventualno koje su posljedice uslijed usvajanja ponuđenog teksta propisa. Također, molimo da u okviru prijedloga izmjene navedenog člana ili stava ponudite tekst toga člana ili stava, onako kako smatrate da isti treba glasiti.*

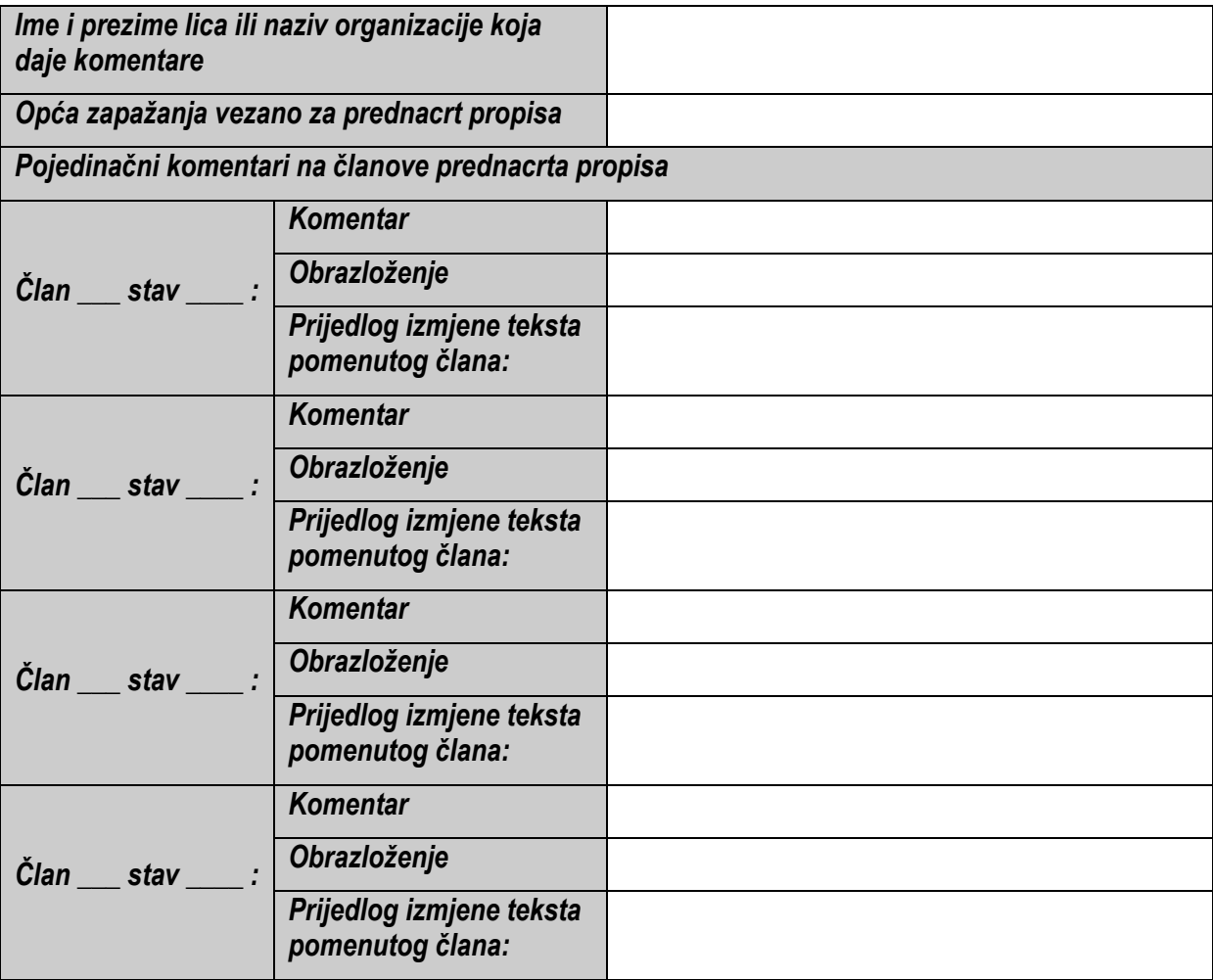